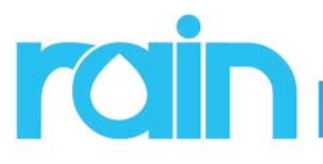

# **Setting Up Tills (Gear Button > Settings > General)**

 Tills are access points for working with the POS. Set up Tills just below your company info for each location. https://websitesupport.zendesk.com/hc/en-us/articles/205936930-General-Settings

## **Configuring Point of Sale Settings (Settings > POS Settings)**

Before you start practicing to learn the system, you should go through the configuration settings for your Point of Sale so it will function the way you need. https://websitesupport.zendesk.com/hc/en-us/articles/205358894-Point-of-Sale

#### **Create System Logins for Employees, Set Permission Levels (Gear Button > Users)**

 Every employee who will be using the system will need an Admin login. You can create Groups to set permission levels in the system for different team members. https://websitesupport.zendesk.com/hc/en-us/ articles/205075484-Set-Up-User-Logins

## **Learn How to Use the Register (POS > Register, or, click the Cash Register icon in the upper left)**

 Before you start using the system, you will need to make sure all employees know how to use the Register for running transactions. https://websitesupport.zendesk.com/hc/en-us/articles/205075104-Step-Four-Using-the-Register

## **Refunds, Exchanges, and Voids (POS > Register)**

 Your team will need to know how to process refunds, exchanges and voids, for transactions that happened before you start with us as well as after. https://websitesupport.zendesk.com/hc/en-us/articles/205075094-Step-Six-Processing-Refunds-and-Exchanges-and-Voiding-Transactions

## **Learn How to Manage Customer Accounts (POS > Customers)**

Make sure your employees can update information, access past transactions, find serialized sales by customer, and many other essential customer functions. https://websitesupport.zendesk.com/hc/en-us/articles/205075064-Step-Seven-Managing-Customers

#### **Creating Service & Repair Tickets (POS > Repairs)**

 Anyone working with Repairs or service work will need to learn this part of the system prior to going live with your new POS. https://websitesupport.zendesk.com/hc/en-us/articles/205075114-Step-Eight-Service-Repairs

#### **See the Recorded Point of Sale Webinar**

 For overview of these items, please watch the recorded webinar video. https://websitesupport.zendesk. com/hc/en-us/articles/205361404-Point-of-Sale

#### **Explore Help Desk Learning Resources**

For the full archive of all Help Desk resources, follow this link: http://websitesupport.info

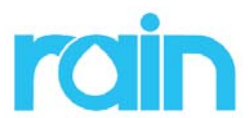

**Open a Help Desk Support Ticket (877) 909-6699 | M - F, 8a - 6p Mtn.**